<span id="page-0-0"></span>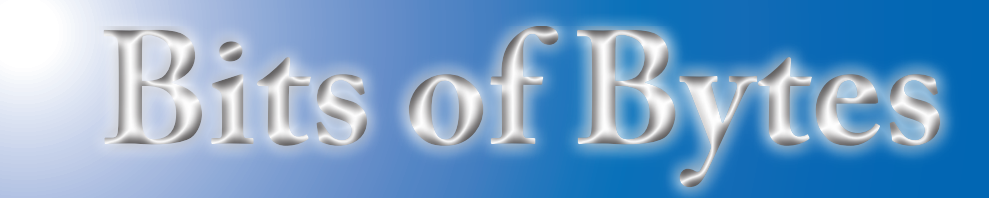

## **Newsletter of the Pikes Peak Computer Application Society, Colorado Springs, CO**

Volume XXXIII

March 2013 **Issue 3** 

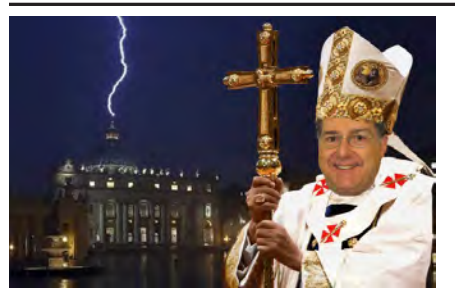

**The Prez Sez**

**by John Pearce, President, P\*PCompAS**

Thanks to members Joe Nuvolini and Ilene Steinkruger for their presentation on the 2013 Consumer Electronics Show (CES) in Las Vegas. It's always interesting to see what the tech wizards are dreaming up.

The March meeting is a webinar with Gene Barlow presenting Acronis TrueImage Backup and other Acronis products. Ilene Steinkruger will have Acronis software available for sale at the meeting.

Microsoft's end of support date for Windows XP is April 8, 2014. A recent computer trade press article raised the issue that about 50% of enterprise desktop PC's are still running Windows XP. According to **MarketShare.com** statistics at the end of January, Windows XP is about 40% of the overall desktop OS market. Do you have plans to upgrade to Windows 7 or 8?

Joe Nuvolini handed out flash drives to everyone attending the February social breakfast. I'm not sure how many more he has to give away.

See you for the meeting March 2nd. **☺**

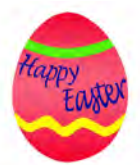

**Next P\*PCompAS meeting: Saturday, 2 March 2013** Gene Barlow will give a webinar on Acronis True Image 2013, and the product will be available after the presentation.

## **Meeting Minutes**

**by Toni Logan, Secretary, P\*PCompAS**

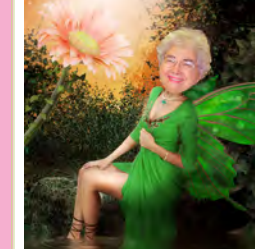

The meeting was called to order at 9:00 am by President John Pearce. Coffee and doughnuts are free or you may give a donation. The coffee fund is doing well. Thank Laura at the Citadel Starbucks for coffee, if you are there. Today's program is a report from CES by Joe and Ilene. There were goodies on the giveaway table, if you arrived early enough.

The approval of the minutes was moved by Bob Blackledge and seconded by Gene Bagenstos. The minutes were approved.

Vice President Bob Blackledge reported that next month we will have a webinar by Gene Barlow on Acronis True Image 2013.

Treasurer Dennis Conroy reported that we have a total of \$6872.73 in the treasury. The report was filed for audit.

Membership Chair Ann Titus introduced a visitor, David George, who is a friend of AJ. He is retired and used computers in his work. He is interested in what goes on and will probably join.

Newsletter Editor Greg Lenihan reported that the deadline for the next newsletter is February 16, which is the same day as the breakfast.

Librarian Paul Major has an eBook on Windows 8 in the library.

APCUG Representative Joe Nuvolini reported that there will be an April conference in Scottsdale, AZ.

Media Representative Ilene Steinkruger is working with three different book companies. She has two new books, "Windows 8 Hacks" and "Switching to the Mac," and will put them in the library. You can go to Focal Press and O'Reilly online and get discounts on books. See Ilene for discount codes. An order over \$40 gets free shipping.

#### OLD BUSINESS

The Audit Committee (Marty White, Dennis Conroy, and Gene Bagenstos) will perform an audit of last year's finances.

A gift to the church was discussed. John Pearce reported that the church needs 4 new tables. Prices vary. A motion to buy the tables, not to exceed \$800, was made by Phyllis Butler and seconded. After some discussion, the motion was approved.

**[Continued on page 2](#page-1-0)**

# **In This Issue**

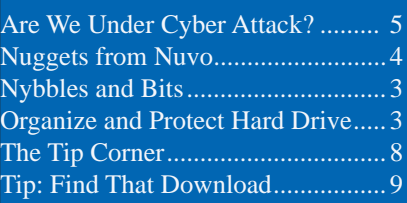

## P\*PCompAS

Articles

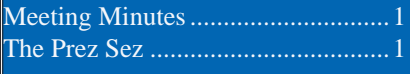

<span id="page-1-0"></span>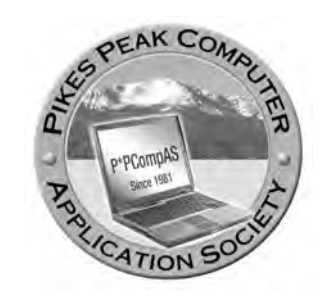

**Officers President: John Pearce** *jlpnet@comcast.net*

**Vice President: Bob Blackledge** *ms5mjkk49z@snkmail.com*

**Secretary: Toni Logan** *bradtonilogan@gmail.com*

**Treasurer: Dennis Conroy** *dennisconroy@comcast.net*

## **Staff**

**APCUG Rep/Webmaster: Joe Nuvolini Editor: Greg Lenihan Librarian: Paul Major Membership: Ann Titus**

### **Committees**

**Hospitality: Pat Krieger Programs: Bob Blackledge Publicity: Bob Blackledge Nominating: Ilene Steinkruger**

## **Board of Directors**

**Gene Bagenstos Bill Berkman Toni Logan Norm Miller Bob Blackledge**

#### **[Meeting Minutes \(Continued from page 1\)](#page-0-0)**

The next breakfast will be February 16 and the next meeting is March 2.

NEW BUSINESS: None

AROUND THE ROOM

**Frank Fraser** found a free text messaging app for a tablet. He suggested going to the Apps Store and search "text" or "pinger text free." He downloaded it to a tablet and had to enter a user name, password, and area code. He was given a telephone number. It is free and he is using it to text his sister in Florida.

**Bob Blackledge** said that his cell phone has e-mail capability. Ann Titus mentioned that she gets a reply of her text by e-mail.

**John Eure** wondered how good an all-in-one HP computer is. One member replied, "Good." It is more expensive and there is limited memory. It has USB and faxing and a touch screen. The expandability is limited.

**Dick Steinmeier** makes phone calls to Loveland with Skype, but gets feedback. It was suggested he use a headset or turn down the volume.

**Chuck Harris** wanted to know how to access the library. Either talk to the Librarian or there is a list on the club website.

**Phyllis Butler** has a new laptop. She can't afford a new version of Word, but needs to be able to save files in the newer version. It was suggested to use Open Office and files can be saved in the right version.

**John Linder** has a made a durable power of attorney from Nolo Will Maker. He thought it a fantastic program, but didn't know the price.

John said that he had an older version that works on the newer computers.

**Toni Logan** asked why we need Microsoft Net Framework. It is needed to download programs.

**David George** imported Gmail into Outlook 2003. Why does it not go into deleted mail? Members suggested that he may have a setting for auto purge, or empty trash on exit.

**Joe Nuvolini** bought a new Olympus camera. The capacitor on his old camera was not working. The new camera has a 1.8 lens, CMOS for low light, but no view finder. It also has a battery HDMI connection and an articulating screen. He bought it at Mikes Camera and got some extras.

**Ilene Steinkruger** has Gmail problems on Thunderbird. Her e-mails were rejected.

**Gene Bagenstos** has a monitor problem. It displays vertical lines of colors. He has to turn off the monitor and then back on and it clears up. Is it a video card problem or the monitor? Try a different monitor or video card. Another member mentioned it might be RF interference. Other suggestions were that it was a sync problem or power supply. After time, lines can show from heat problems.

### PROGRAM

Ilene Steinkruger and Joe Nuvolini gave their impressions and shared some photos and videos of the International CES meeting in Las Vegas in January.

Ilene was up first and described her reactions to the event. She said that there were 150,000 people in

#### **[Continued on page 4](#page-3-0)**

**The Pikes Peak Computer Application Society newsletter is a monthly electronic publication. Any material contained within may be reproduced by a nonprofit user group, provided proper credit is given to the authors and this publication, and notification of publication is sent to the editor. Any opinions contained in this newsletter are made solely by the individual authors and do not necessarily reflect or represent the opinions of P\*PCompAS, its officers, or the membership. P\*PCompAS disclaims any liability for damages resulting from articles, opinions, statements, representations or warranties expressed or implied in this publication.**

**P\*PCompas welcomes any comments, letters, or articles from members and non-members alike. Please send any articles to the editor (see last page for address). The editor reserves the right to reject, postpone, or edit for space, style, grammar, and clarity of any material submitted.** 

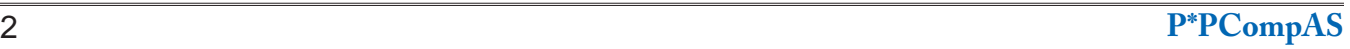

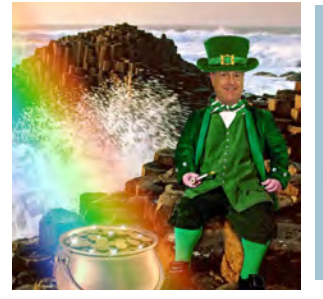

## **Nybbles and Bits**

**by John Pearce, P\*PCompAS**

My experiment with Windows 8 came to a halt not too long after it started. I planned to run Windows 8 in a virtual machine using the VirtualBox VM from Oracle. That would let me keep Windows 7 for productivity reasons while still being able to learn Windows 8.

I bought the Windows 8 upgrade package online from Microsoft. After downloading it and creating a DVD, I deleted the Windows 8 preview VM and started loading the upgrade package into a newly created VM. It loaded just fine however it would not activate because I had done a fresh install rather than an upgrade. I have plenty of things to

do right now that are more important to me so I have put Windows 8 on hold for a while.

With the recent release of Microsoft Office 2013, MS has quietly made a change to the licensing terms. When you buy and install Office 2013, you still are buying the license to use the software however it is not transferrable to another machine. This follows the licensing of the OEM (factory installed) Windows OS which is not transferrable.

It sure looks like Microsoft is using the carrot and stick approach to influence the adoption of Office 365. If you buy a license for Office 2013 Home and Student (approx. \$140 suggested retail) you may run it on one computer. The Office 365 Home Premium subscription (approx. \$10 monthly or \$100 annually) allows up to five PC's (or Mac's) in the same household to use the software. When a new version of Office comes along, the Office 365 users automatically get to use the new version. If you purchased the license, you get to buy it again. By the way, I have not seen any upgrade pricing offered to those who purchased Office 2010 prior to October 20, 2012. Of course there is no assurance that pricing for Office 365 will stay the same. **☺**

#### *Organize and Protect Your Hard Drive by Gene Barlow, www.ugr.com*

*The following press release was sent to us by Gene Barlow ahead of his March webinar.*

#### **Description**:

Gene will start by describing the various options you have to better organize your hard drive to serve your needs. How you organize your hard drive can affect how protected your files are and how easy it is to use them. He will show you how he personally organizes his hard drive and why he chose to do it that way. Then he will demonstrate a software tool, Acronis Disk Director 11, that makes organizing your hard drive very quick and easy to do.

Second, doing regular backups of your computer's hard drive is the most important thing you can do to protect the content of your computer. He will describe the backup approach that will give you the best protection for your computer. This will be followed by a demonstration of the best backup utility on the market, Acronis True Image 2013.

At the end of the meeting, Gene will offer a free software product to each of the attendees to monitor the well being of their own hard drive. He backs up his customers with a special Starter Guide and extended technical support. "I want everyone that buys from me to be totally successful in using the products I offer," he says.

#### **Biography:**

Gene Barlow has worked with computers for the past 50 years in various technical, marketing, and management positions. He had a long career (34 years) with IBM and managed their User Group Support organization when the IBM PC was first introduced in 1981. When he retired from IBM, he set up his own consulting firm, User Group Relations, to continue to represent various software companies to user groups. He is an interesting speaker and has the ability to make complex topics easy for his audience to understand. This will be a presentation that you will not want to miss. **☺**

<span id="page-3-0"></span>For those not at the February meeting, I thought I would relate info on CBS's attempt to keep CNET from awarding Dish Network the "Best of Show" award at the 2013 CES. Dish was selected "Best of Show" by CNET partly for the commercial skipping technology in its "Hopper," but its parent company, CBS, said since it had ongoing litigation against Dish for this technology, CNET would not be allowed to present them the award. The CNET folks were not happy, but caved and awarded the award to the Razer Edge gaming tablet. CEA later overrode their action by making Dish co-winner of the award. Furthermore, they are looking for a new partner to run CES "Best of Show" in the future. In addition, CEA in conjunction with other leading tech groups, filed an amicus brief in support of Dish Network in the suit over the "Hopper." Well done CEA!

I had an interesting telephone query concerning a boot problem on an HP computer. When the computer booted to the initial startup screen, the user was left with a blinking cursor in the upper left hand corner of the screen. I had the individual boot from a CD and that booted just fine. We checked the BIOS and from what I was told over the phone, all seemed

normal. He did have an external USB hard drive connected. It turns out that the system was trying to boot from the external drive, as the system booted to Windows just fine when the external drive was disconnected. Further investigation

revealed that in the boot sequence in the BIOS, when you selected boot from hard drive, there was a submenu which listed both the internal and external USB drive. Somehow the boot sequence got changed to the external drive. I told him to set the boot sequence to CD first, then internal hard drive.

My granddaughter recently bought a Chromebook. I thought I would look into

these machines. The Chromebook was introduced in June of 2011. They run the Linux-based Chrome OS and are designed to

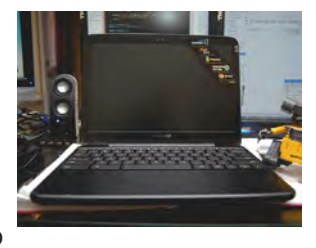

be used while connected to the Internet. Support applications reside on the Web rather than on the computer, like traditional applications. They are less expensive than your Windows-based laptops. There are three desktop models

called Chromeboxes. They boot much faster than your current computer. Reaction to the first two generations was generally skeptical. The third generation has faired

better. Specifications vary and I won't cover them here. There is a list of them as well as more information on them at he following Wikipedia URL: **[http://en.wikipedia.org/](http://en.wikipedia.org/wiki/Chromebook) wiki/Chromebook**. **☺**

#### **[Meeting Minutes \(Continued from page 2\)](#page-1-0)**

attendance from all over the world. There were 3500 exhibits and that this was the tenth year she had attended. The people attending were mostly Asians and there were lots of people.

She wasn't able to see all the

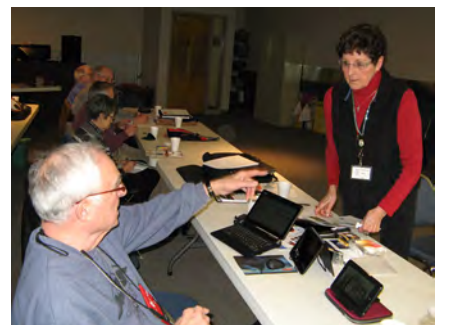

**set up for their February CES presentation.**

exhibits, but enjoyed seeing mobile devices and TV's. The Tech Zone was expanded. Each zone was bigger. One interesting one was Health Home Automation. There were exhibits on Sustainable Planet, Robotics, Security and Surveillance.

The best of innovations was a touch table PC. You could order coffee from it. It was a prototype. Another interesting item was a Hapilabs fork that will tell you if you are eating too much. Just what we all need.

She touched on a lot more and showed some of her photos of the show. It was very interesting.

Joe Nuvolini continued with his impressions of the CES show. He

mentioned that PC sales were down this last fall. Windows has failed to entice buyers. Laptops are being bought by older folks. Joe showed his photos of the show. He talked about the pictures as he went along.

There were pictures of the massive ballroom with vendors all around the room. He said the food was great in the press room. One of the vendors gave Joe a bunch of small stuff and he passed this along to the members at the Volunteer Luncheon and at the meeting.

He had more pictures of the various vendors, Fuji film, Samsung, Automatic dish for RV'ers, Intel, Sony and Nathan's **hot Nuvolini and Ilene Steinkruger** with dominical withins the test, men, bony and Natilal Stephen and Vehicles, and vehicles,

**[Continued on page 6](#page-5-0)**

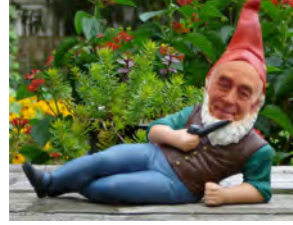

*Nuggets from Nuvo by Joe Nuvolini, P\*PCompAS*

## **Are We Really Under Cyber Attack?**

<span id="page-4-0"></span>*Published with permission from Ira Wilsker, Golden Triangle PC Club, columnist for The Examiner, Beaumont, TX*

#### WEBSITES:

https://en.wikipedia.org/wiki/Cyberwarfare http://news.yahoo.com/ny-times-says-chinesehacked-070948978.html

https://krebsonsecurity.com/2013/02/sourcewashington-post-also-broadly-infiltrated-by-chinesehackers-in-2012/

http://www.washingtonpost.com/business/ technology/chinese-hackers-suspected-in-attackon-the-posts-computers/2013/02/01/d5a44fde-6cb1- 11e2-bd36-c0fe61a205f6\_story.html

http://news.yahoo.com/twitter-washington-posttargeted-hackers-173733599.html

https://krebsonsecurity.com/2013/01/three-mencharged-in-connection-with-gozi-trojan/

https://krebsonsecurity.com/category/ smallbizvictims/

http://en-maktoob.news.yahoo.com/wall-streetjournal-says-hit-chinese-hackers-too-221103025. html

http://news.yahoo.com/n-y-times-hacked-largechinas-campaign-control-011545988.html

http://www.zdnet.com/blog/security/richardclarke-china-has-hacked-every-major-uscompany/11125

http://online.wsj.com/article/ SB124027491029837401.html

http://www.bloomberg.com/news/2011-01-06/ china-s-j-20-stealth-fighter-meant-to-counter-f-22-f-35-u-s-navy-says.html

http://online.wsj.com/article/ SB123914805204099085.html

http://www.siemond.com/decade-cyberattacks/ timeline/

Normally I write about issues that may impact us strictly as individuals, including how to secure our personal computers, where to get good quality free software, hardware reviews, and software reviews. Many of us are blissfully unaware that our way of life is under cyberattack, which has the potential to adversely affect our quality of life. Many of us can discuss the latest sports news with vigor, debate the crazy lifestyles of our favorite celebrities, and argue the fine points of politics and public policy, but are blissfully ignorant about how our dependence on the Internet has made us vulnerable to attacks that can close our banks, disrupt our communications, shut down our utilities, and otherwise lose much of what makes our life possible in the 21st century.

Buried in the news headlines over recent days are stories about how such icons as The Wall Street Journal, New York Times, Washington Post, and Twitter have been successfully attacked by hackers. In the recent Wall Street Journal hack attack, according to AFP reporter Rob Lever, writing on Friday, Feb 1, 2013, "The Wall Street Journal has become the second major US media organization to accuse Chinese hackers of targeting its computers in an apparent effort to spy on journalists covering China. The announcement on Thursday came a day after The New York Times said hackers, possibly connected to China's military, had infiltrated its computers in response to its expose of the vast wealth amassed by a top leader's family. The Journal reported that the attacks were "for the apparent purpose of monitoring the newspaper's

#### **[Continued on page 6](#page-5-0)**

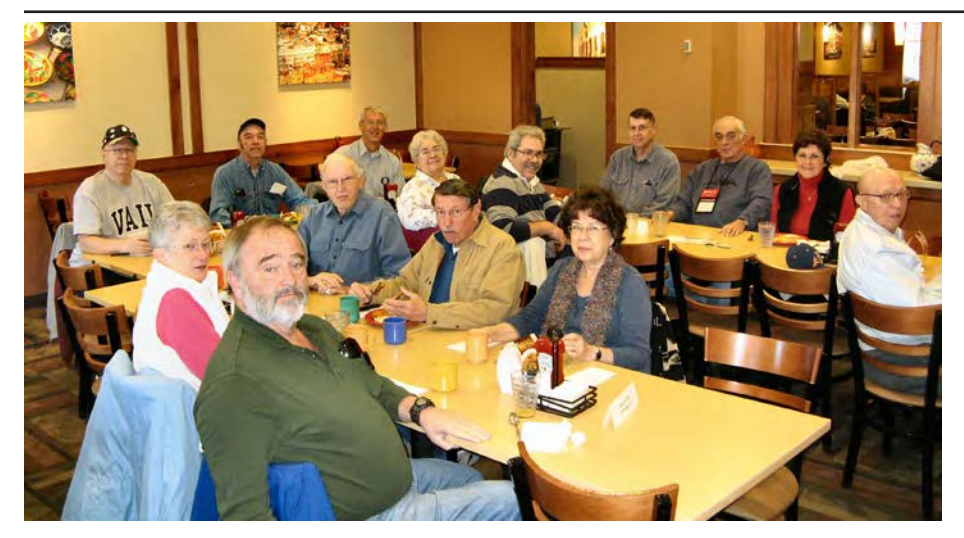

**The digerati convened again for a fine breakfast right after Valentine's Day at the Country Buffet. Joe Nuvolini again passed out thumb drives to all present, so it pays to hang out with the geeks.**

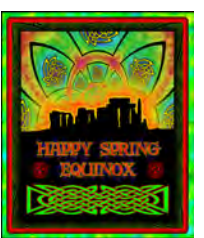

#### <span id="page-5-0"></span>**[Cyber Attack \(Cont. from page 5\)](#page-4-0)**

China coverage" and suggested that Chinese spying on US media has become a "widespread phenomenon."

Also on February 1, Washington Post reporters Craig Timberg and Ellen Nakashima wrote in the Post, "A sophisticated cyberattack targeted The Washington Post in an operation that resembled intrusions against other major American news organizations and that company officials suspect was the work of Chinese hackers, people familiar with the incident said. Post company officials confirmed the broad outlines of the infiltration, which was discovered in 2011 and first reported by an independent cybersecurity blog on Friday. But they did not elaborate on the circumstances, the duration of the intrusion or its apparent origin." Twitter, a major social media network with over 200 million current users, was also the victim of a cyber attack, according to a February 2 Associated Press story by Terry Collins and Anne D'Innocenzio. In this report, they wrote, "Twitter said in a blog post on Friday (February 1) it detected attempts to gain access to its user data earlier in the week. It shut down one attack moments after it was detected. But Twitter discovered that the attackers may have stolen user names, e-mail addresses and encrypted passwords belonging to 250,000 users they describe as a very small percentage of our users. The company reset the pilfered passwords and sent emails advising the affected users."

In the days and few weeks prior to the high profile newspaper and Twitter attacks, there were countless attacks on major banks, financial institutions, power companies, and other components of our daily lives and critical infrastructure. In the recent "Gozi Trojan" case, a small group of eastern European cyber thieves infected over a million computers with the "Gozi Trojan Virus." This virus which started stealing online banking information in 2007, and remained almost undetectable by most security utilities until 2012, which resulted in millions of dollars in banking losses over a five year period, making it (according to a New York U.S. Attorney). " ... one of the most financially destructive computer viruses in history." (Source: krebsonsecurity.com/2013/01/three-

#### men-charged-in-connection-with-gozi-trojan).

These cyber criminals employed countless "money mules," mostly innocent and out-ofwork individuals, who were recruited through work-at-home job scams. These money mules helped the cyber thieves launder stolen funds.

In addition to the more traditional cybercrooks, as in the NY Times and Washington Post cases above, cyber espionage is widely used to gather intelligence for political, industrial, and military purposes. In terms of political espionage, the recent attacks on the major newspapers may have been used to intimidate Chinese nationals who might want to talk to western media outlets. Mark Clayton, in a Christian Science Monitor article, February 1, 2013, "How large is China's campaign to control, intimidate?", he wrote, "China's apparent motives in infiltrating major news organizations, experts say, are to anticipate and respond to negative coverage of the country, and, perhaps no less importantly, to deter Chinese citizens from speaking openly with Western news organizations." In terms of industrial espionage, Richard Clarke, the former cybersecurity and cyberterrorism advisor for the White House, said in a March, 2012 interview in the Smithsonian Magazine, that, "China has hacked every major US company." According to Clarke, every major company in the U.S. is regularly

#### Richard Clarke: China has hacked every major US company

.<br>Summary: Cyberwcurity advice: Richard Clarke is warning the U.S. that its major comp<br>being regularly infiltrated by Chinese hackers employed by the Chinese government to stea unt to steal R&D. Picture Catalog, a furtear Cybernscortly and<br>
Cybernscortly and<br>
Cybernscortly and<br>
Cybernscortly and 2003. He worked recall with the basic computer<br>
terms of filosof and spart, George H.W. Luch, and<br>
Circula, and want Ger

infiltrated by Chinese hackers employed by the Chinese government to steal research

**[Continued on page 7](#page-6-0)**

#### **[Meeting Minutes \(Cont. from page 4\)](#page-3-0)**

OLED TV's (there is no backlighting so the TV is very thin). He also mentioned that there weren't the gorgeous girls that you can take pictures of.

Joe then showed us some

videos to end the program. I could only touch on the things that Joe talked about. If you want more info, read his article in the February Newsletter.

Thank you, Ilene and Joe for sharing your experiences with us.

#### DRAWING

RF modulator—Bob Blackledge CD player—Jeff Towne Internet camera—Chuck Kingsley Cartridge—Stanley Rapaport Scanner—John Linder External floppy—John Pearce Computer—Pat Krieger **☺**

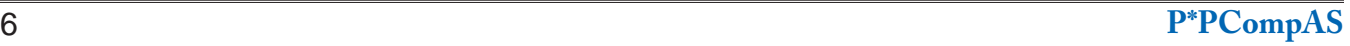

#### <span id="page-6-0"></span>**[Cyber Attack \(Cont. from page 6\)](#page-5-0)**

and development data, plans, and information. According to Clarke, "Every major company in the United States has already been penetrated by China. My greatest fear is that, rather than having a cyber-Pearl Harbor event, we will instead have this death of a thousand cuts. Where we lose our competitiveness is by having all of our research and development stolen by the Chinese." (Source: www.zdnet.com/blog/security/richard-clarke-chinahas-hacked-every-major-us-company/11125).

Sadly, this cyber industrial espionage also has strong military and national security implications. According to a story in the Wall Street Journal, " Computer Spies Breach Fighter-Jet Project" (online.wsj.com/article/SB124027491029837401. html), U.S. officials have known at least since 2009 that Chinese cyber spies have " ... broken into the Pentagon's \$300 billion Joint Strike Fighter project -- the Defense Department's costliest weapons program ever ... Similar incidents have also breached the Air Force's air-traffic-control system in recent months, these people say. In the case of the fighter-jet program, the intruders were able to copy and siphon off several terabytes of data related to design and electronics systems, officials say, potentially making it easier to defend against the craft." The result of this cyber espionage on our national secrets can be seen in the newly released Chinese and Russian fighter aircraft that were explicitly designed to defeat our latest generations of fighter aircraft. According to an article in Bloomberg, " China's new stealth fighter likely was designed "to counter" the U.S. F-22 and F-35 jets, according to U.S. Navy intelligence analysts."

In the same Wall Street Journal story (above) about the Chinese cyber spies stealing our fighter aircraft designs is a chilling statement, " The latest intrusions provide new evidence that a battle is heating up between the U.S. and potential adversaries over the data networks that tie the world together. The revelations follow a recent Wall Street Journal report that computers used to control the U.S. electrical-distribution system, as well as other infrastructure, have also been infiltrated by spies abroad." Other, more recent reports indicate that China is greatly enhancing its cyberattack abilities to launch a devastating cyber attack on an adversary (the United States?) by shutting down its infrastructure using technical "cyber" methods rather than more traditional and violent methods.

Be careful to listen to snippets in the national and global news about such things as cyber

attacks on Iranian nuclear facilities, such as happened in the recent past when the Stuxnet computer worm wrecked Siemens centrifuges. Richard Clarke has written about attacks on the electric power grid, trains, and the stock exchanges; listen in the news for more stories about this continuing attack. Almost daily, there are news stories about "denial of service" attacks that can effectively shut down the Internet servers used by banks, credit card payment gateways, and the name servers which direct Internet traffic. In an April 2009 story, "Electricity Grid in U.S. Penetrated By Spies," the Wall Street Journal reported that China and Russia had infiltrated the U.S. electrical grid and left behind software programs that could be used to disrupt the system, according to current and former national security officials (Source: online.wsj.com/ article/SB123914805204099085.html). Think about this the next time you hear about a major blackout for reasons other than a major weather event such as a hurricane. Some cyberterrorism experts claim that the infamous August 2003 blackout that darkened much of Canada and the northeastern United States was due to cyberterrorism, a claim that was vehemently denied by government authorities, but still discussed in hushed circles. Al Qaeda documents indicate that they had been seriously planning to shut down our power grids, and evidence exists that there had even been surveillance on key components of the grid (Source: www.tactical-life.com/online/news/al-qaeda-calls-forelectronic-jihad-cybe-warfare-video/).

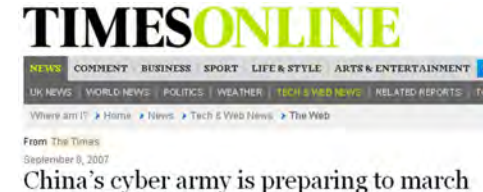

on America, says Pentagon

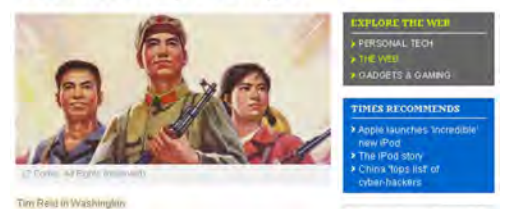

With the microcosm of information and sources referenced above, and now being more aware of the need to listen to contemporary news stories about cyberattacks and other cyberthreats, it should be evident that we are indeed now engaged in a cyberwar, and have been for several years. Do we really have anything to worry about? Sleep well tonight. **☺**

## *The Tip Corner—October 2012*

<span id="page-7-0"></span>*by Bill Sheff, Novice SIG Coordinator, Lehigh Valley Computer Group, PA, www.lvcg.org, nsheff(at)aol.com*

#### **Show Desktop in Windows 7**

Do you miss the desktop icon back in Windows 7? While most of them are too complicated to explain here, do we need a show desktop icon when there's already one in the lower right-hand corner of your screen?

If you click it, your desktop becomes visible; hold your mouse pointer over it and the open windows on your desktop will fade. It's just like the show desktop icon of the old days.

#### **A quick way to the Task Manager**

The quickest and easiest way to get to your Windows Task Manager is simply to right-click an empty area of your Task Bar and choose "Start Task Manager."

#### **Fake Name Generator**

Here is a cute little site (**http:// www.fakenamegenerator.com/**)

that invents a whole lot of make believe information for you. Just specify the gender you want, choose a name set from the drop down list and pick a country. Then click Go. That will generate a random fake name with fake information to go with it.

Don't like the first name that comes up? Then just keep clicking Go or changing the options until you find one you like. There are tons of names in this generator. If you are squeamish about the fake information they provide, especially with identity theft happening more and more frequently, check out the FAQ page to see what they based all of their information on. So if you have needed to use a false identify for fun or protect yourself on a suspect site, check it out.

#### **Missing your Menu Bar in Internet Explorer**

Computers are computers, so if you open up your IE and there's no Menu Bar to be found, don't panic. Here's how to get it back. Open Internet Explorer and rightclick on a blank area up at the top. The resulting menu should have a bunch of options (favorites, status bar, command bar, etc.). Just make sure "Menu Bar" has a check mark next to it and you're all set!

#### **Slow or Stuttering YouTube**

Some people complain about YouTube video playback always stuttering and stopping. I haven't noticed it myself but perhaps I am usually patient in most cases. So if you do have a stuttering and stopping You Tube movie here are a few of the things you can check out.

Could it be Microsoft Security Essentials or Malawarebytes or your virus protector or even your firewall or your cable broadband service? So what can we blame for this problem? Is it one thing or could it be a mixture of things?

If it happens all the time it could be your computer. You may have too many programs running in windows that suck up too much memory. Try closing everything you're not using. You may also have multiple browser pages open simultaneously with stuff going on with each one, that can dramatically slow down everything.

It could be your cable Internet. During peak usage periods – like when people first come home from work, more people on the server means less bandwidth per user. Also cable can slow down for other reasons also.

It could be Youtube. Their site slows down due to a variety of

reasons from time to time. Heavy usage, server troubles, site being attacked by hackers/viruses etc, software updates having snags, server maintenance.

Regardless of the possible cause, one solution might be to click on the video to play, then immediately hit pause. Why? Because hitting play starts the process of buffering (loading). What you are describing can occur when the video plays faster than your Internet and computer can buffer it - essentially the player is trying to read something that hasn't loaded yet, and stops until more is downloaded, and the process gets repeated. By pausing the video right after hitting play, and leaving it for a little bit, the buffering can get ahead to a point where the speed of playing can't overcome it.

So if you see the red bar filling across the bottom of the video that's the buffering progress. Give it a little time before you start playing.

For more drastic action, go with Windows 7 (Vista is part of the problem), upgrade the RAM in your machine, disable any services running in the background and upgrade to a fast video card. I could go in about power supplies and other hints, but the main one is what we mentioned at the beginning: Pause the download and let the buffer load in enough video to preclude the speed of the video from catching up to the buffering point.

### **Chasing the Frog**

Are you a movie buff? Do you ever wonder how much truth there is in a movie that is based on a true story? At Chasing the Frog (**http:// www.chasingthefrog.com/index. html**) that is exactly what you can

**[Continued on page 9](#page-8-0)**

# *Tip: Find that Download Quickly and Easily*

*Published with permission from Sandy Berger, www.compukiss.com*

<span id="page-8-0"></span>If you have ever downloaded a file and then wondered where it went, this tip is for you. Here is a great way to find a downloaded file quickly and easily.

Unless you tell it otherwise, the files that you download from the Internet go into a folder that is decided by your Web browser. That folder is generally called "Downloads" and is in your user files, either in or near your Documents.

However, you don't even have to worry about that. Just open your browser to surf the web as you normally do. Then press the CTRL key and the J key at the same time. A window showing your recent downloads will appear. If the file is a document, spreadsheet, or the like, you can then open it and save it wherever you like.

This works for all the major web browsers. Why "J," you may ask? I don't know! But at least most browsers use the same shortcut! **☺**

#### **[Tip Corner \(Cont. from page 8\)](#page-7-0)**

find out! This site is devoted to revealing just how true to the actual story the movies are.

On the main page you'll find featured movies like "Soul Surfer" and "Not Without my Daughter." But if you want to check out more, go to the right of the page where you will find the True Story Archives, an alphabetical listing of the movies they have investigated. Some of their investigations are truly in depth analysis. This site is certainly one to check out, and you might even want to bookmark it so that you can explore future investigations as new

movies are released.

#### **Is your computer a 32 or 64 bit operating system?**

For Windows XP and Vista: Hold the Windows Key, and then press the Pause Key, which is located two keys to the right of the Print Screen key. This window shows all of the basic info about your computer like how much RAM you have and what-not, but it also can tell you what OS you're running. In XP, if it doesn't specifically say Windows XP x64 Edition, then you're running a 32 bit operating system. But with Vista there is a specific field that says "System Type," which has your OS type listed after it and will actually tell you 32 bit or 64 bit.

#### **Yes/No to All**

When working in Windows that involved multiple files, you might have noticed that there's an option for "Yes to All", but no button for "No to All"? What can we do?

Well, the good news is that if you find yourself in this situation, all you need to do to get "No to All" is hold the Shift key when you click "No." Voila! **☺**

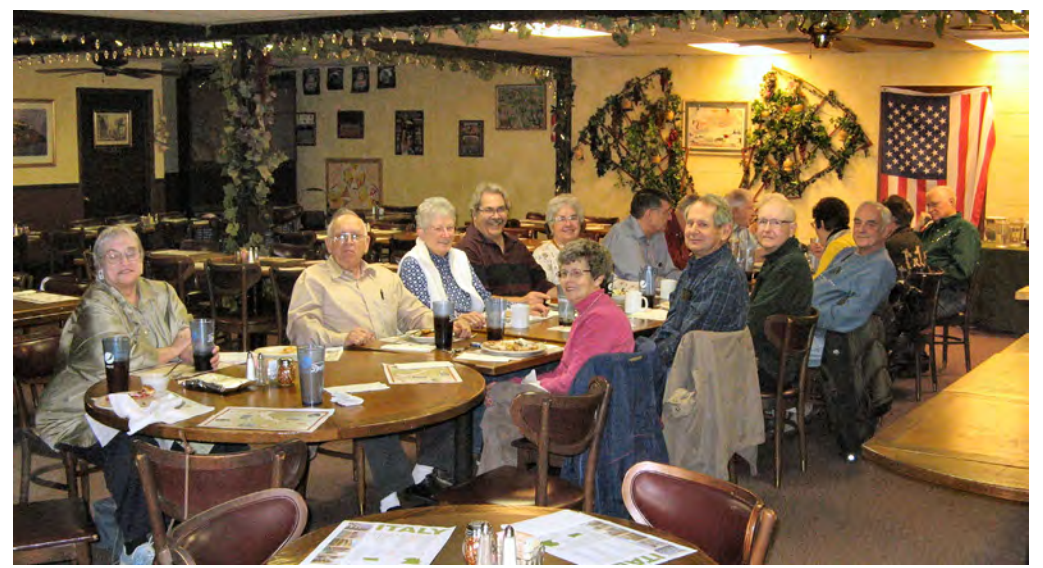

**The Volunteers Luncheon was held on Saturday, 26 January, which was the weekend between the NFL playoffs and the Superbowl. Those that gave their time to the club last year were treated to Italian fare at Bambinos.**

**Again, Joe Nuvolini passed out thumb drives to all present.**

**P\*PCompAS Newsletter Greg Lenihan, Editor 4905 Ramblewood Drive Colorado Springs, CO 80920 e-mail: glenihan@comcast.net**

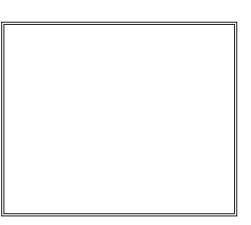

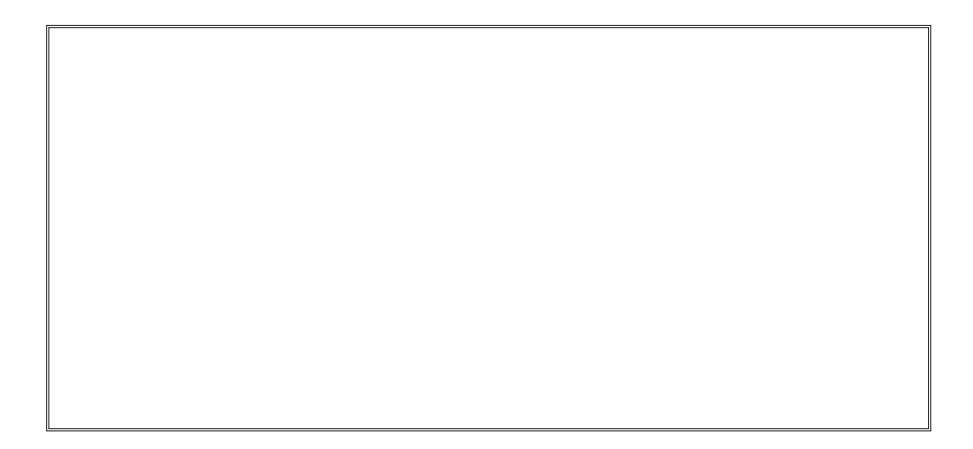

## **Coming Events:**

**Next Membership Meeting: 2 Mar, beginning at 9 am (see map below for location) Next Breakfast Meeting: 16 Mar, 8 am, Country Buffet, 801 N. Academy Blvd. Newsletter Deadline: 23 Mar.** 

**Check out our Web page at: http://ppcompas.apcug.org**

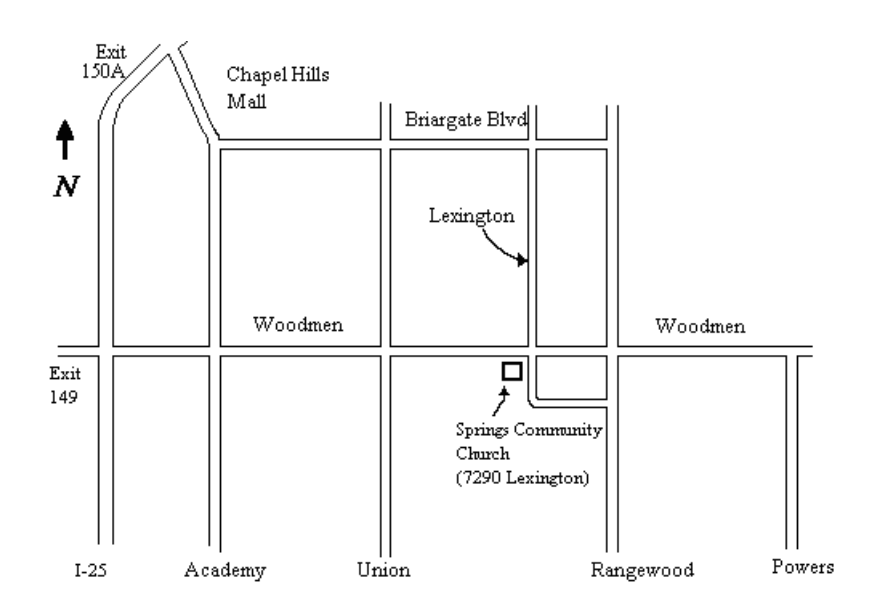